# **C\_TS4FI\_1909Q&As**

SAP Certified Application Associate - SAP S/4HANA for Financial Accounting Associates (SAP S/4HANA 1909)

### **Pass SAP C\_TS4FI\_1909 Exam with 100% Guarantee**

Free Download Real Questions & Answers **PDF** and **VCE** file from:

**https://www.leads4pass.com/c\_ts4fi\_1909.html**

### 100% Passing Guarantee 100% Money Back Assurance

Following Questions and Answers are all new published by SAP Official Exam Center

**Colonization** Download After Purchase

- **@ 100% Money Back Guarantee**
- **63 365 Days Free Update**

**Leads4Pass** 

800,000+ Satisfied Customers

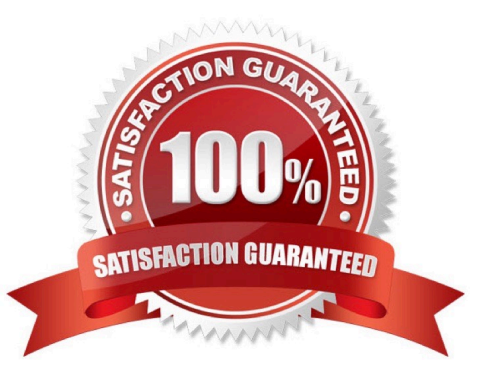

## **Leads4Pass**

#### **QUESTION 1**

For which special G/L indicator do you specify a target special G/L indicator? Please choose the correct answer.

- A. Customer down payment
- B. Bill of exchange
- C. Guarantee given
- D. Vendor down payment request

Correct Answer: D

#### **QUESTION 2**

How do you depreciation areas in SAP S/4HANA? Note: There are 2 correct answers to this question.

- A. Assign a ledger group to each depreciation area.
- B. Ensure each accounting principle is assigned to a depreciation area.
- C. Assign depreciation area 01 to the leading ledger.
- D. Ensure depreciation areas always post to the general ledger.

Correct Answer: AD

#### **QUESTION 3**

For which type of account is the line item display generally active? Choose the correct answer.

- A. Reconciliation account
- B. Customer account
- C. Special general ledger account
- D. Vendor account

Correct Answer: C

#### **QUESTION 4**

Anyone with an appropriate user name and password can log on to the SAP Fiori launchpad through a web browser.

- A. FALSE
- B. true

## **Leads4Pass**

Correct Answer: B

#### **QUESTION 5**

What do you define in Customizing for the payment program? Note: There are 3 correct answers to this question.

- A. Forms for the payment media
- B. Bank determination
- C. Exchange rate type
- D. Payment run ID
- E. Allowed currencies

Correct Answer: ABE

[Latest C\\_TS4FI\\_1909](https://www.leads4pass.com/c_ts4fi_1909.html) **[Dumps](https://www.leads4pass.com/c_ts4fi_1909.html)** [C\\_TS4FI\\_1909 Study Guide](https://www.leads4pass.com/c_ts4fi_1909.html) [C\\_TS4FI\\_1909 Exam](https://www.leads4pass.com/c_ts4fi_1909.html) **[Questions](https://www.leads4pass.com/c_ts4fi_1909.html)**